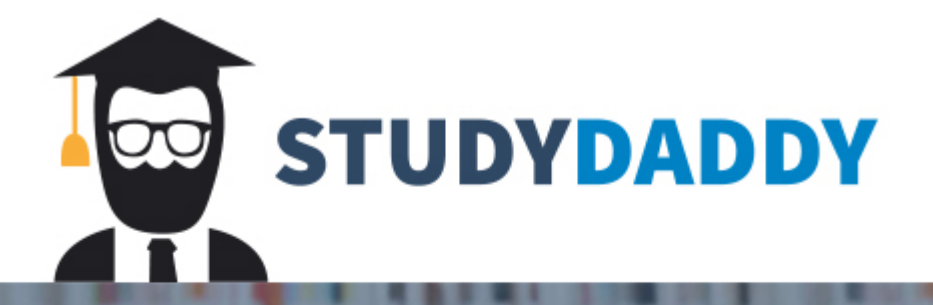

**Get Help** 

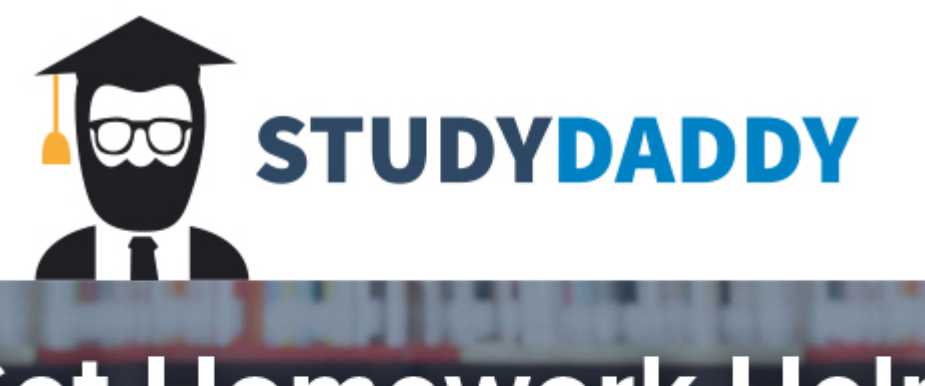

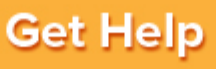

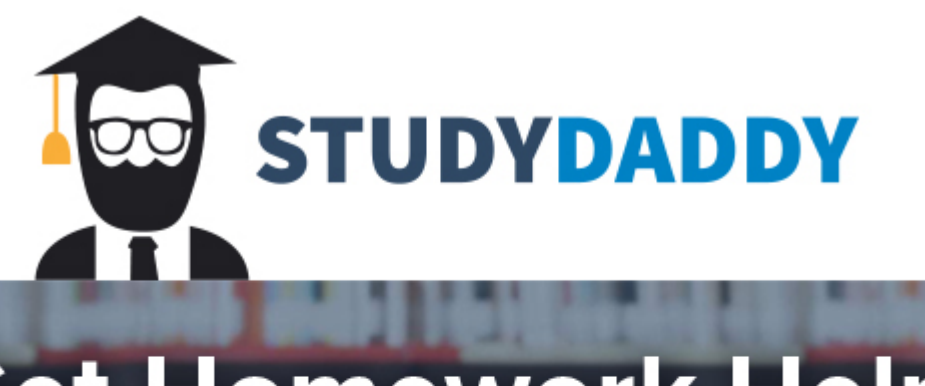

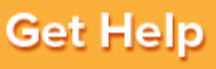

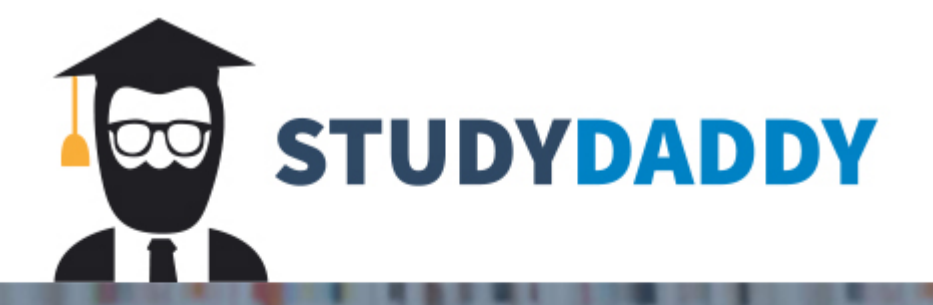

**Get Help**